## **QTPOnline Returns Process**

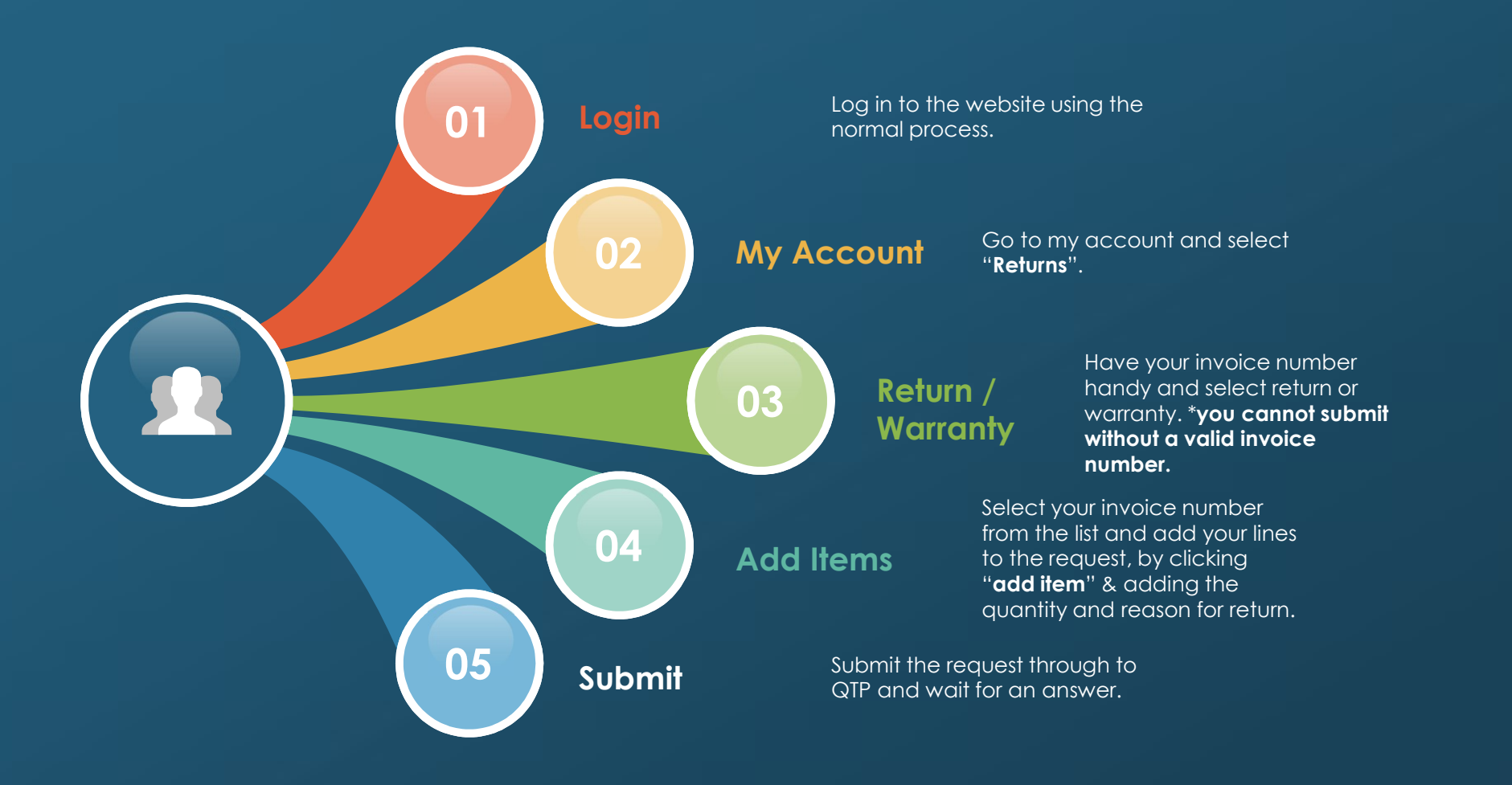